# 数学オンラインテストの問題作成支援

# 理学専攻・情報科学コース 2140665 鶴岡 篠 (指導教員:浅本 紀子)

#### **1** はじめに

近年,教育現場における ICT の活用がますます盛ん になっている. その一例として、授業時間外に様々な 場所で学習できるオンライン教育システムを充実させ, これを対面授業と併用することで,より効果的な教育 に繋げようとする動きがある.しかし,特に数式を含 むオンラインテストの作成には、Moodle のような学 習管理システム (LMS) の他に、数式処理システムや STACK のような数式評価システムに対する知識が求 められるため、教員側の負担を増やす恐れがある. そ こで本研究では,このようなシステムにあまり詳しくな い教員でも Moodle 上で数学オンラインテストシステ ム STACK を用いた作問・採点ができるようなツール を開発し,教員による数学自習教材の作成を支援する.

# **2** オンラインテスト作成に用いる機能

#### **2.1 Moodle**

Moodle とは、生徒の学習について管理する LMS(Learning Management System) のひとつで,オ ンラインでの課題提出・評価,出欠確認,小テスト等 を利用できる e ラーニングプラットフォームである. オープンソースであり,導入コストの面から導入組織 が多く,国内の大学での使用率は約 40 %と LMS の 中でトップシェアである.プラグインを追加すること で機能を拡張することができる.

#### **2.2 STACK**

STACK(System for Teaching and Assessment using a Computer algebra Kernel) とは、数式による解答が 可能なオンラインテスト・評価システムのことであ る.STACK での数式の入力は,基本的には Excel 等 の記法と同じように,フリーの数式処理システムであ る Maxima の数式入力記法に従う.STACK3.0 以降は Moodle のプラグインとなり、小テストの問題タイプ の一つとして利用可能になっている [1].

ポテンシャル・レスポンス・ツリーという解答評価 機能を搭載しており,様々な想定される学生の解答(ポ テンシャル・レスポンス)をツリー状に整理すること で,学生の解答が正解かどうかだけでなく,入力され た解答に応じて様々な応答を返すことができる.この ポテンシャル・レスポンス・ツリーを適切に設定する ことにより、学生の理解に寄り添った採点をし、復習 すべき点を明確に示すことが可能となるが,複雑にす るほど作成に時間がかかり教員の負担が増える.

#### **2.3 MathML**

MathML とは、数式を記述するためのマークアップ 言語で,意味形式記述と表現形式記述という 2 つの記 述方法が存在する.意味形式記述は意味に特化した記 述方法であり,数学的意味をコード化することが重要 な状況で有用である.一方,表現形式記述は表現に特 化した記述方法であり,数式を表示することのみが重 要な状況で有用である.多くの Web ページでは表現 形式記述で数式が記述されている.

#### **3** 関連研究・先行研究

#### **3.1** 関連研究 **[3]**

畑らは,代数学問題の作成に特化した問題様式の Excel ファイルを Moodle 用 XML ファイルに変換する ツールを開発している [3].Moodle 上で小テストを作 る場合と異なる点として,ポテンシャル・レスポンス・ ツリーの入力欄がない代わりに「問題タイプ」を入力 することで,適切なポテンシャル・レスポンス・ツリー が自動的に設定されるようになっている.

#### **3.2** 先行研究 **[2]**

内橋らは,数式が MathML の表現形式で記述され た HTML ファイルを意味形式に変換するツールの開 発を行い,そのコンバータツールの応用例として, 数 式の書かれた HTML ファイルを Moodle 用 XML ファ イルに変換するツールを開発し,簡単な計算問題に対 応した [2].

## **4** オンラインテスト作成支援ツール

Moodle の小テスト作成は,問題作成者が Moodle の 使い方に慣れるまでにある程度の時間を要する. 本研 究では,数式部分が MathML の意味形式で記述され た数学小テスト問題の HTML ファイルを Moodle の 小テストに変換できればこの課題を克服できると考え た.数式を MathML で記述して公開されている Web ページは多く,表現形式で記述されている場合は先行 研究[2] のツールで意味形式に変換が可能なため、目 的の MathML コードは簡単に入手できると考えられ る. この方法は先述の関連研究 [3] と比較すると, 複 雑な数式を Excel に入力する際の煩雑さが無いという 点や,Excel の入っていないパソコンでも利用できる という点でメリットがある.

さらに,変換の際に出題パターンを指定することで, 適切なポテンシャル・レスポンス・ツリーが自動的に 設定されるよう改良を加えた.先行研究では,学生の 解答が正解か不正解かを判定しており、細かい採点や 学習アドバイスの表示はできていなかった. 本研究で は,複雑なポテンシャル・レスポンス・ツリーに対応 できるよう,関連研究 [3] の「問題タイプ」を参考に, 「出題パターン」を導入した.

#### **4.1** 対象とする数式

変換の対象とする数式の範囲は,高等学校までの算 数及び数学の学習指導要領に記載されている範囲に含 まれる数式とし,指導要領は平成 20 年及び平成 21 年 に改訂されたものを参照する.

#### **4.2** 単一の数式からなる簡単な計算問題の場合

一元多次方程式/一次方程式/展開/因数分解/微分/ 積分の,1 つの MathML タグを 1 つの問題とする簡単 な計算問題については先行研究 [2] で扱っている.

# **4.3** 出題パターンを指定する方式

前節の方式では,簡単なポテンシャル・レスポンス・ ツリーの問題にしか対応できなかったが,ポテンシャ ル・レスポンス・ツリーを柔軟に設定できれば多様な 問題を作ることができる.そのため,出題パターンを 指定する機能を追加した.

利用できる出題パターンは次のとおりである:

1) 文字式演算

- 2) 一元一次方程式
- 3) 連立二元一次方程式
- 4) 連立三元一次方程式
- 5) 一次不等式
- 6) 因数分解
- 7) 式の展開
- 8) 二次方程式
- 9) 二次不等式
- 10) 微分
- 11) 積分
- 14) 三角関数
- 15) その他

## **4.4** 例

「二次方程式 *x* <sup>2</sup> + 4*x* + 3 = 0 を解きなさい」とい う問題の場合, Moodle での解答画面は図 1 のように なる.

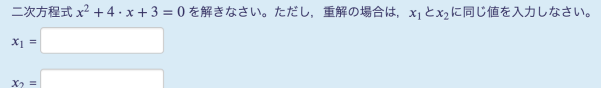

## 図 1: インポートした問題

ポテンシャル・レスポンス・ツリーは,出題パター ンに「二次方程式」を指定することで図 2 のように設 定される.

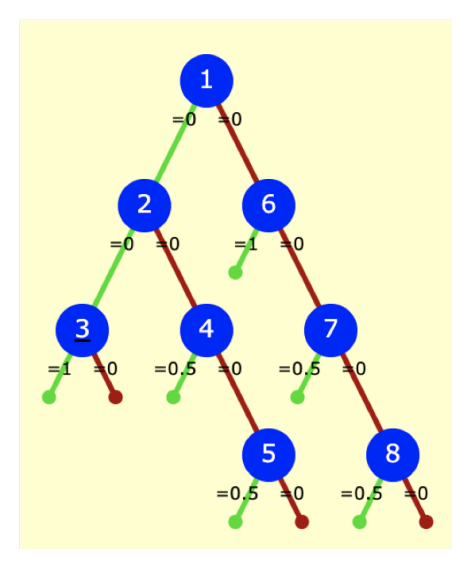

図 2: 二次方程式のポテンシャル・レスポンス・ツリー

緑のブランチは True,赤のブランチは False を表し, 各ノードの評価内容は以下のようになっている: ノード 1:問題の二次方程式が重解かどうか ノード 2:入力された 2 つの解が等しいか

ノード 3:解答 1 が正しいか ノード 4:解答 1 が正しいか ノード 5:解答 2 が正しいか ノード 6:入力された 2 つの解が正しいか ノード 7:解答 1 が正しいか ノード 8:解答 2 が正しいか

# **5 GUI** の設計

これまでは Python3 の実行環境でターミナルにコマ ンドを入力することによって変換結果を取得する形式 になっていたが,ユーザビリティを高めるため,アプ リケーションとしての実装に取り組んだ.

アプリ内で数式を含む HTML ファイルをインポー トすると,ファイル内に含まれる数式が読み込まれる. 次にそれぞれの数式に対して画面の表示に従って出題 パターンなどを設定し,最後にファイル出力をするこ とで,目的の XML ファイルを取得することができる.

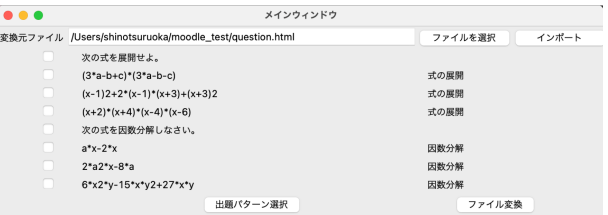

図 3: GUI ツールで HTML ファイルを読み込み,出 題パターンを選択した様子

# **6** まとめと今後の課題

数式部分が意味形式で記述された HTML ファイル から, Moodle 上の STACK を利用した数学オンライ ンテストを自動生成するツールを開発し,適切なポテ ンシャル・レスポンス・ツリーを容易に設定できるよ う改良を行った.さらに,ユーザビリティの向上を目 指し,GUI を設計した.

今後の課題として,現在はポテンシャル・レスポン ス・ツリーの自動設定は限られた計算問題にしか対応 していないが,グラフを用いた問題など,より幅広い 数学問題に対応させることが挙げられる. また, 引き 続き GUI の改善に取り組みたい.

# 参考文献

- [1] 中原敬広, 中村泰之:Moodle の完全なプラグイン となった数式評価システム STACK3.0, 大学 ICT 推進協議会 2012 年度年次大会論文集, G8-5, pp. 1–2 (2012).
- [2] 内橋夏実, 浅本紀子:数式記述言語 MathML の表 現形式から意味形式への変換およびオンライン小 テスト作問への応用, 情報処理学会コンピュータと 教育研究会 161 回研究発表会 (2011).
- [3] 畑篤, 上木佐季子, 遠山和大, 中原敬広:Moodle 小 テスト問題の一括作成-数式記述問題支援ツールの 改良及び代数学小テスト作成支援ツールの開発-, 日本ムードル協会全国大会発表論文集, pp. 9–14 (2020).